# **Relation**

#### **Property Summary**

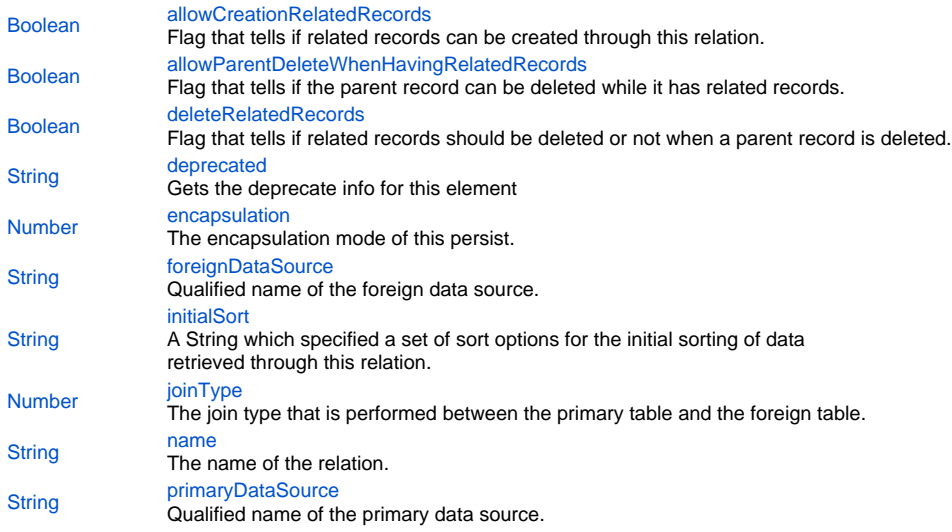

#### **Property Details**

### <span id="page-0-0"></span>**allowCreationRelatedRecords**

Flag that tells if related records can be created through this relation.

The default value of this flag is "false". **Returns**

[Boolean](https://wiki.servoy.com/display/MDOCS/Boolean)

#### <span id="page-0-1"></span>**allowParentDeleteWhenHavingRelatedRecords**

Flag that tells if the parent record can be deleted while it has related records.

The default value of this flag is "true". **Returns**

[Boolean](https://wiki.servoy.com/display/MDOCS/Boolean)

#### <span id="page-0-2"></span>**deleteRelatedRecords**

Flag that tells if related records should be deleted or not when a parent record is deleted.

The default value of this flag is "false". **Returns**

[Boolean](https://wiki.servoy.com/display/MDOCS/Boolean)

#### <span id="page-0-3"></span>**deprecated** Gets the deprecate info for this element **Returns**

[String](https://wiki.servoy.com/display/MDOCS/String) - the deprecate info for this element or null if it is not deprecated

<span id="page-0-4"></span>**encapsulation**

The encapsulation mode of this persist. The following can be used/checked:

- Public (not a separate option if none of the below options are selected)
- Hide in scripting; Module Scope not available in scripting from any other context except the form itself. Available in designer for the same module.
- Module Scope available in both scripting and designer but only in the same module.
- Hide Dataproviders (checked by default)
- Hide Foundset (checked by default)
- Hide Controller (checked by default)
- Hide Elements (checked by default)

### **Returns**

[Number](https://wiki.servoy.com/display/MDOCS/Number) - the encapsulation mode/level of the persist.

#### <span id="page-1-0"></span>**foreignDataSource**

Qualified name of the foreign data source. Contains both the name of the foreign server and the name of the foreign table. **Returns**

#### **[String](https://wiki.servoy.com/display/MDOCS/String)**

#### <span id="page-1-1"></span>**initialSort**

A String which specified a set of sort options for the initial sorting of data retrieved through this relation.

Has the form "column\_name asc, another\_column\_name desc, ...". **Returns**

## **[String](https://wiki.servoy.com/display/MDOCS/String)**

<span id="page-1-2"></span>**joinType** The join type that is performed between the primary table and the foreign table. Can be "inner join" or "left outer join".

#### **Returns**

[Number](https://wiki.servoy.com/display/MDOCS/Number)

#### <span id="page-1-3"></span>**name**

The name of the relation. **Returns**

**[String](https://wiki.servoy.com/display/MDOCS/String)** 

#### <span id="page-1-4"></span>**primaryDataSource**

Qualified name of the primary data source. Contains both the name of the primary server and the name of the primary table. **Returns**

**[String](https://wiki.servoy.com/display/MDOCS/String)**